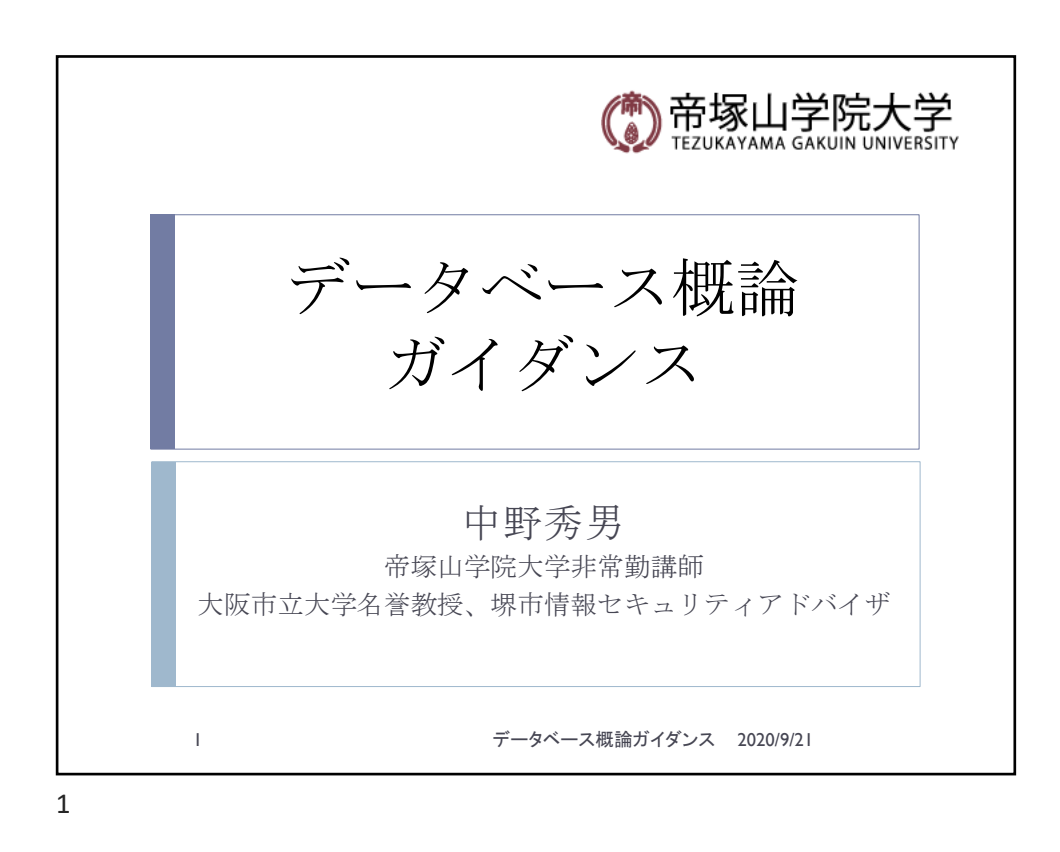

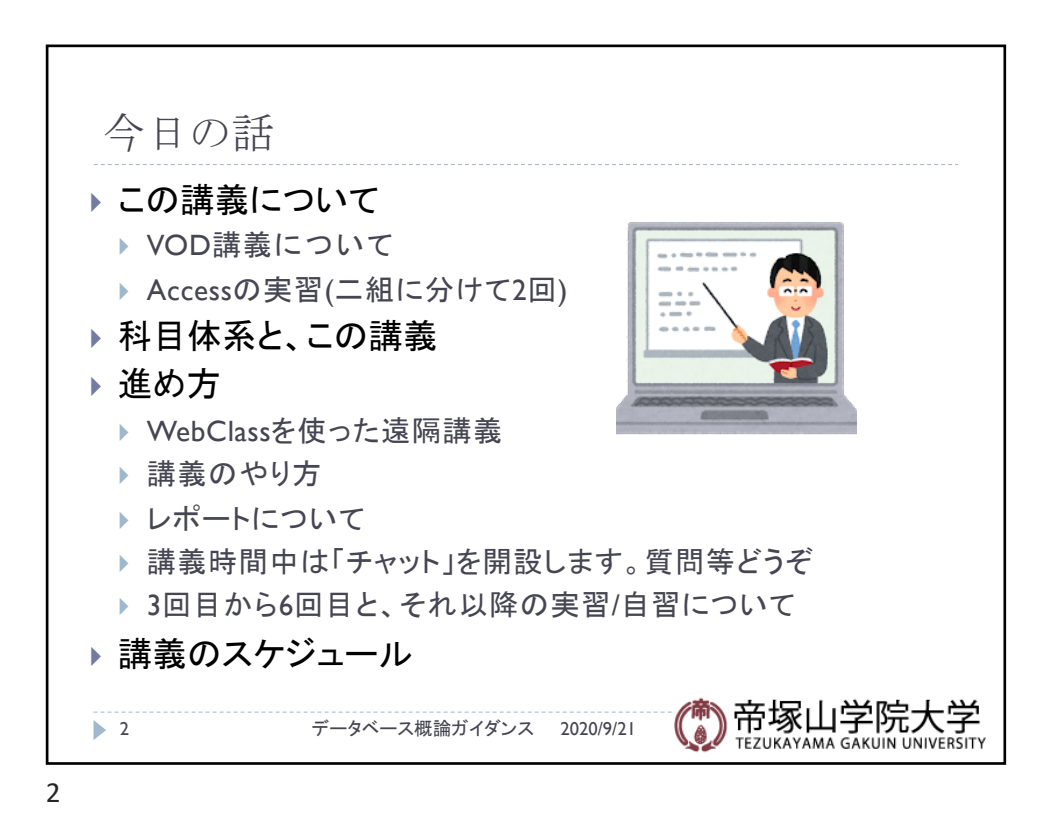

データベース概論 けいしょう しょうしょう しゅうしょう しゅうしゅん しゅうしゅん しゅうしゅん しょくしゅう しょくしゅう

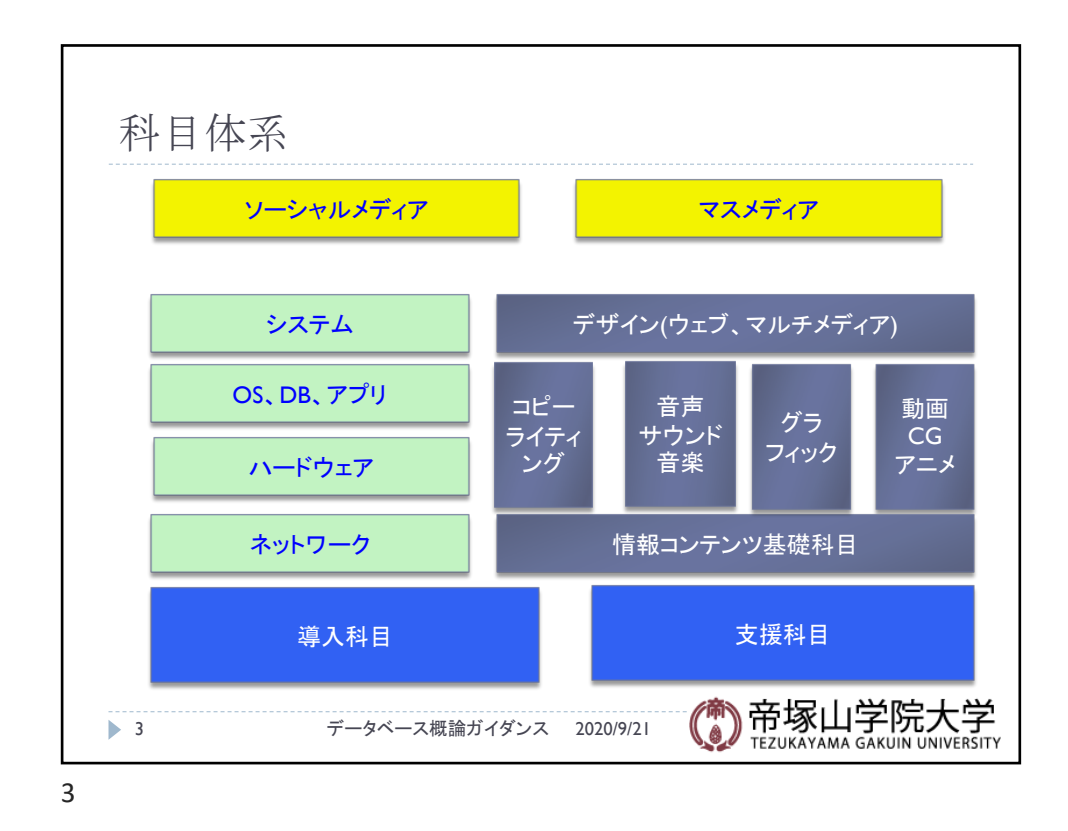

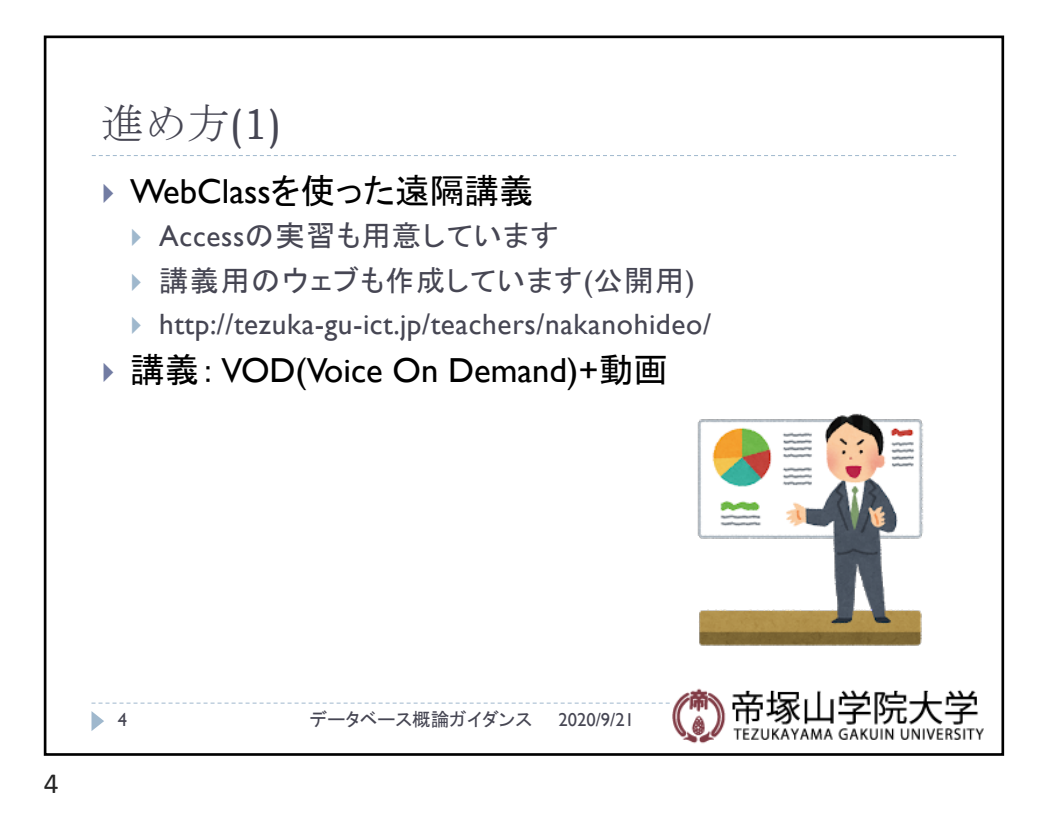

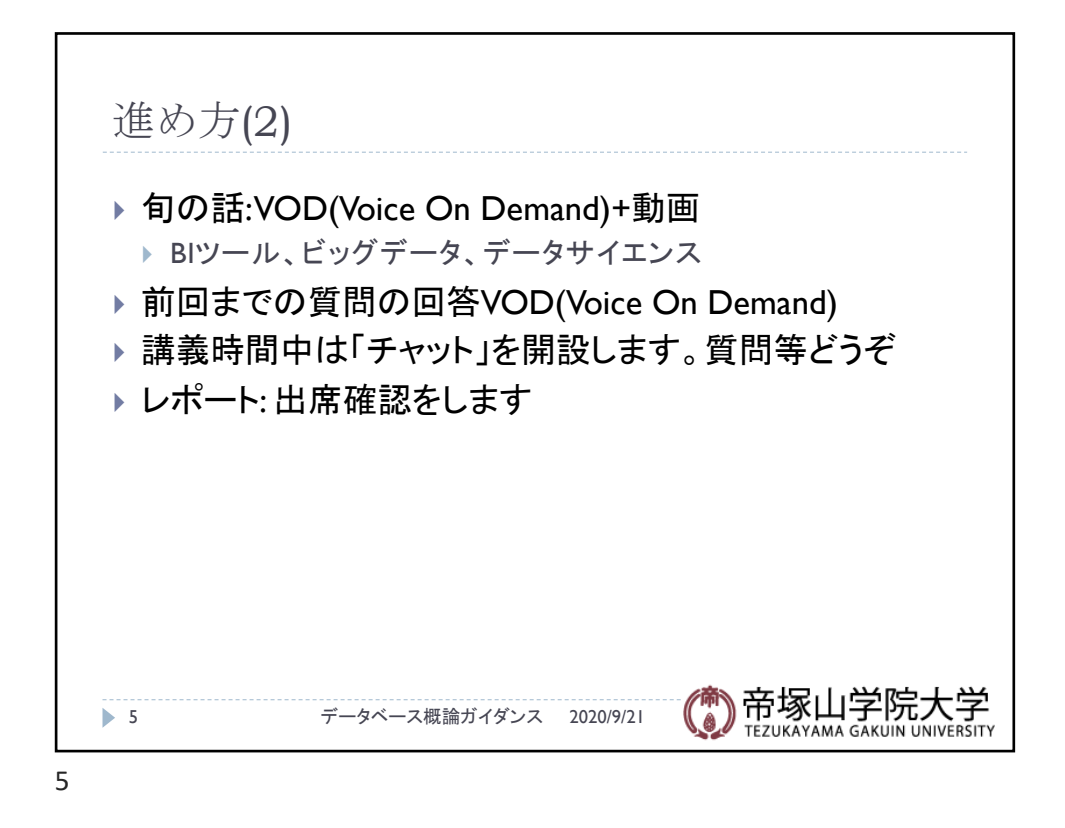

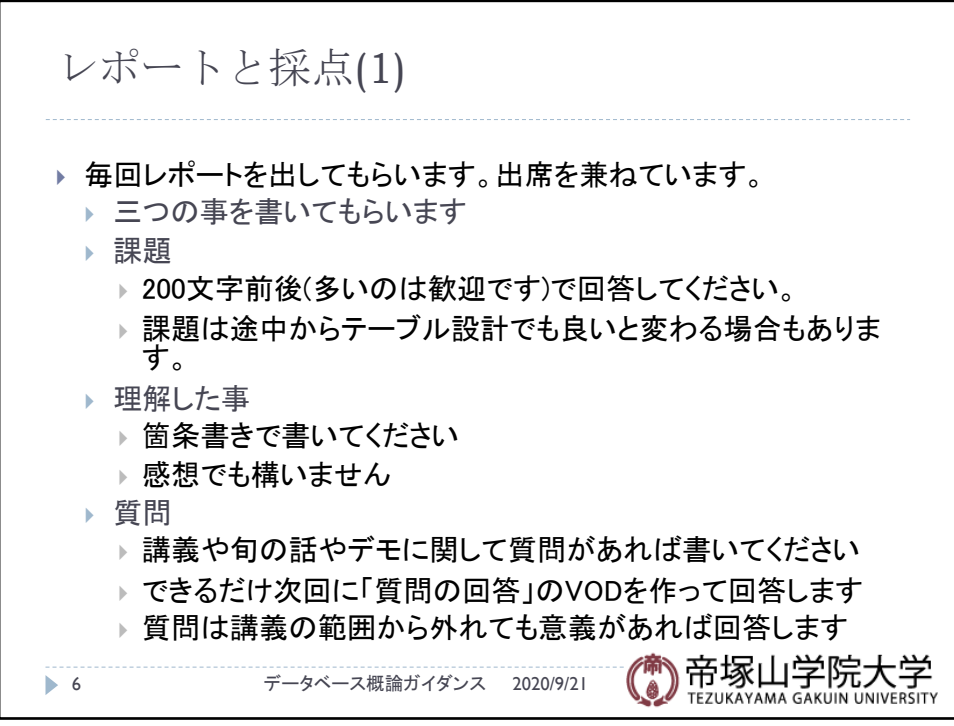

データベース概論 3

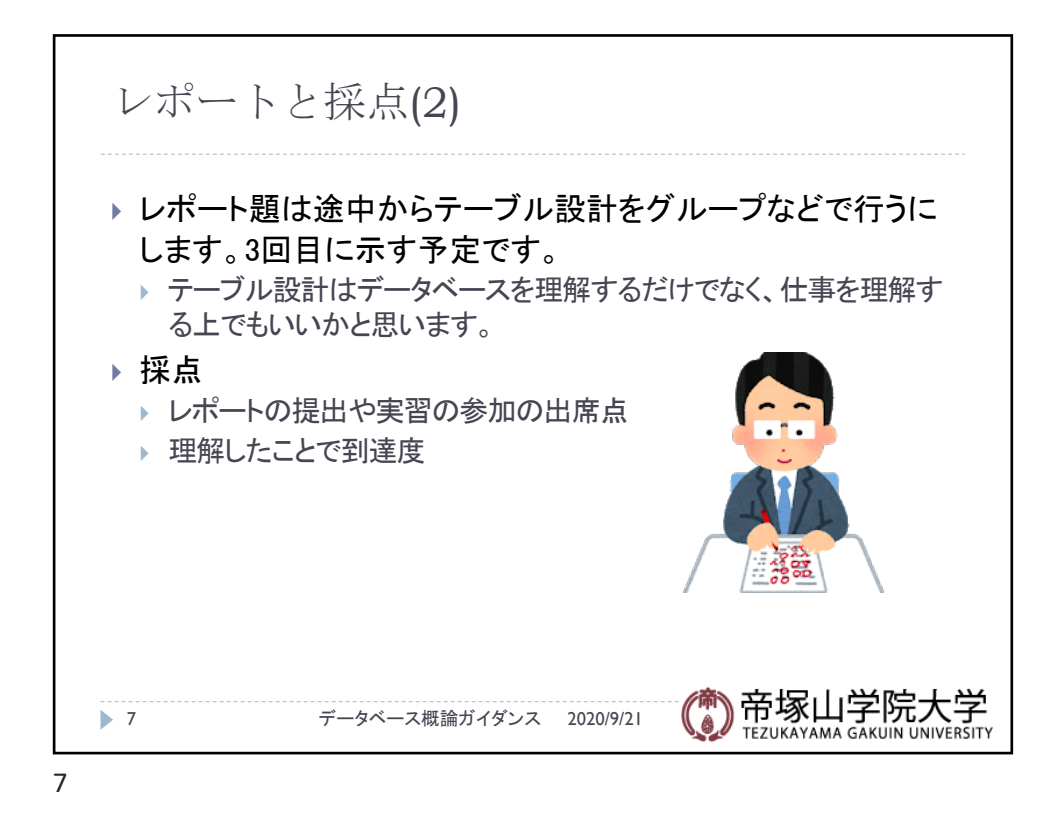

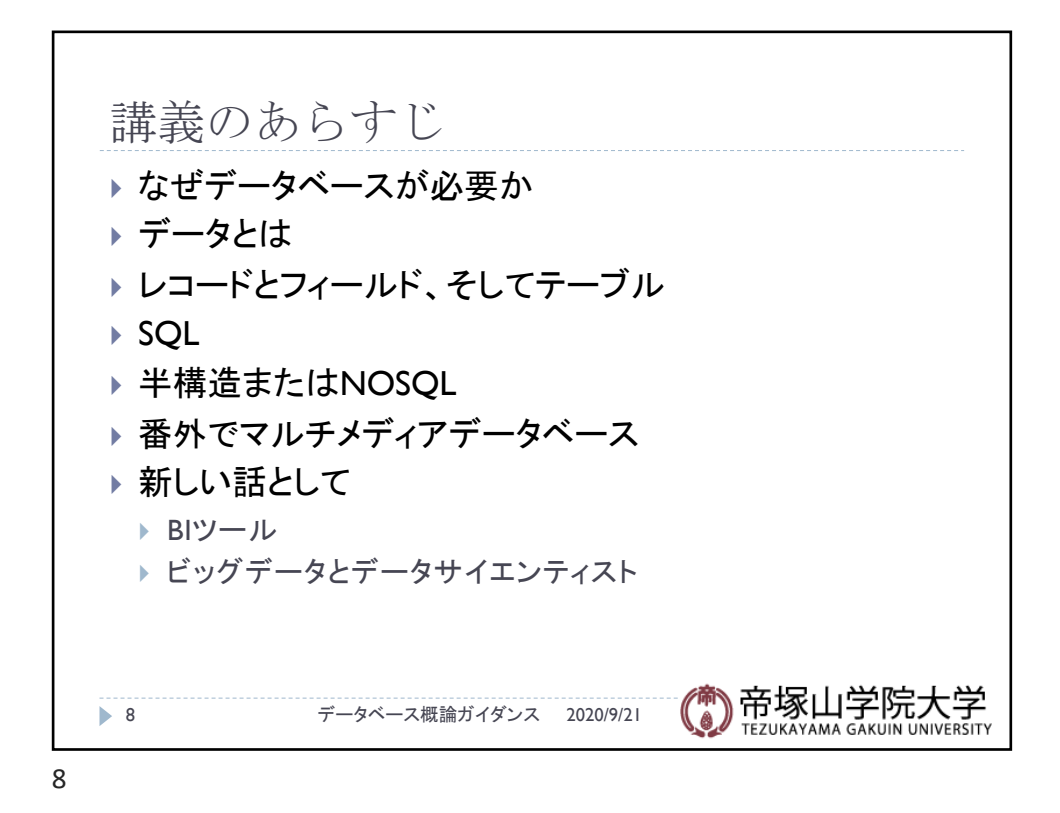

データベース概論 インファイル しょうしょう しゅうしょう しゅうしゅう しょうしょく はんしょう しょくしゅう しょくしゅう

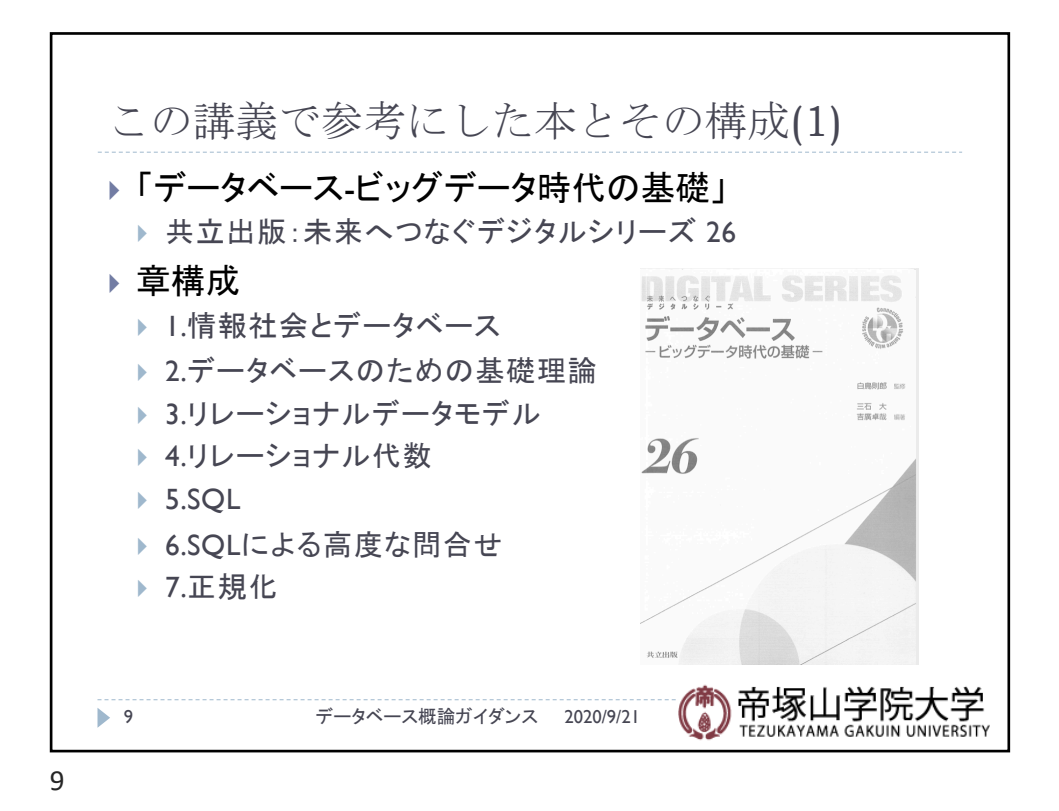

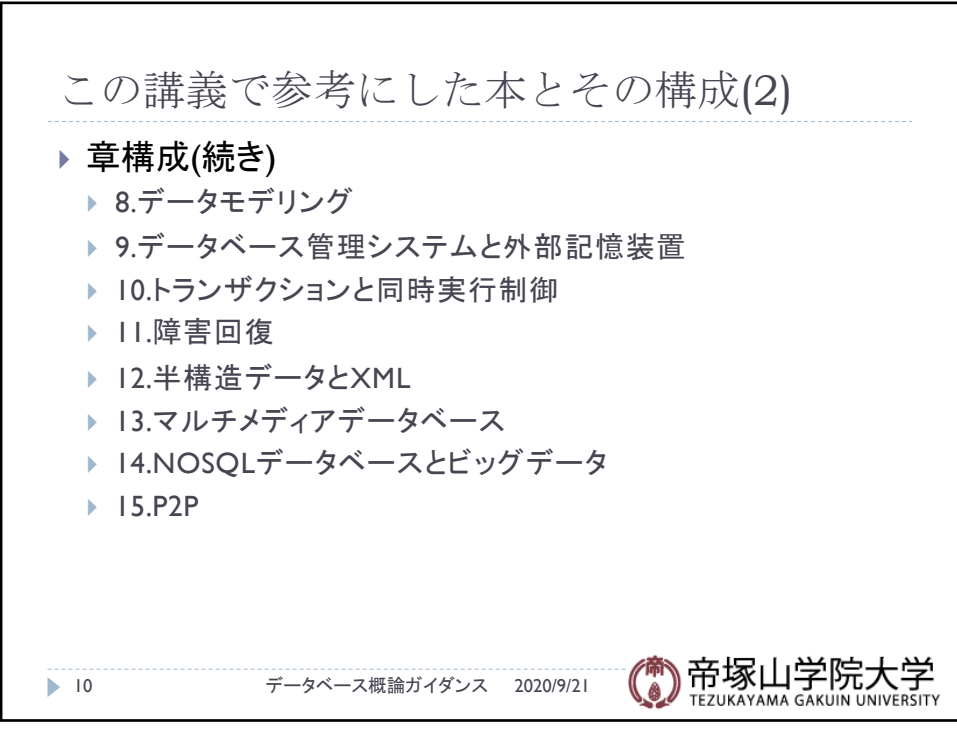

10

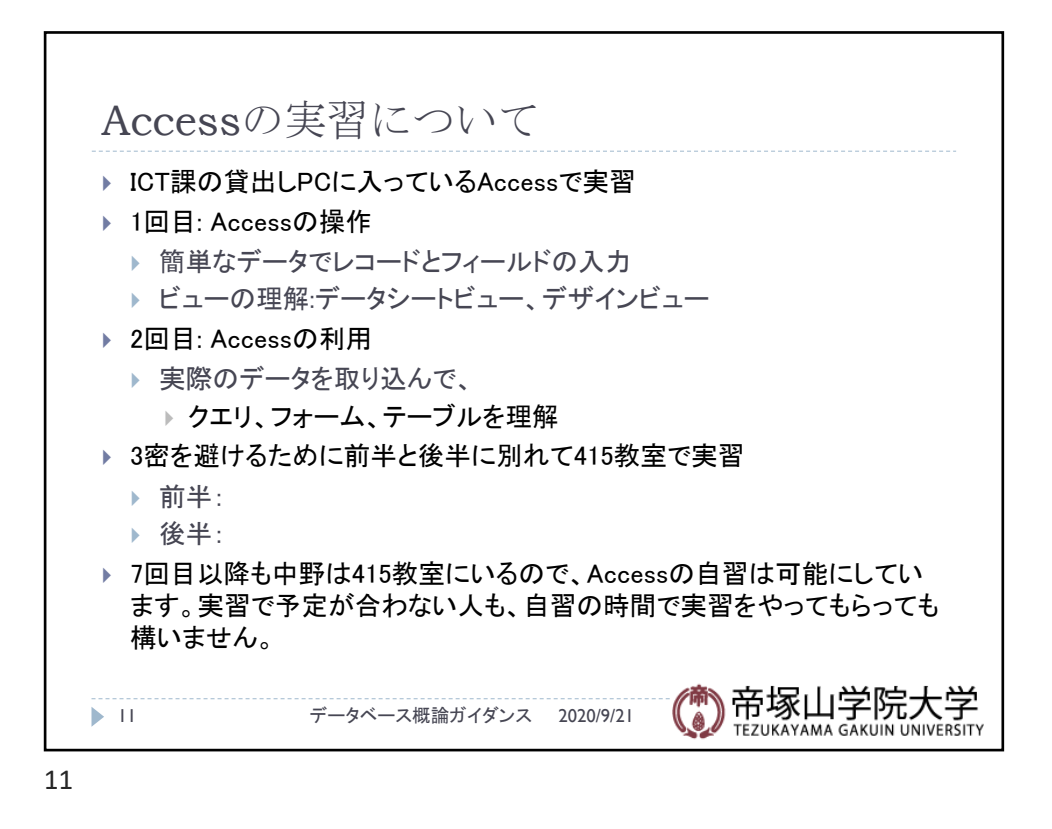

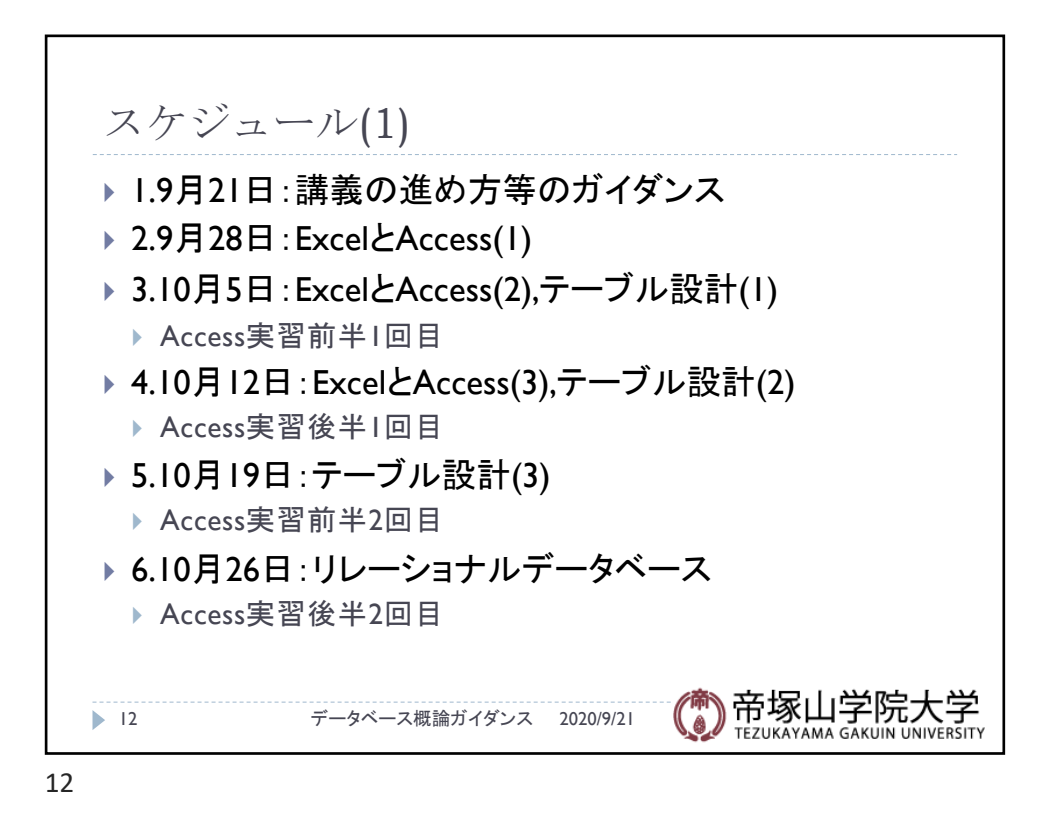

データベース概論 あいしょう しゅうしょう しゅうしゅん しゅうしゅん しゅうしゅん しゅうしゅん しゅうしゅん しゅうしゅうしゅ

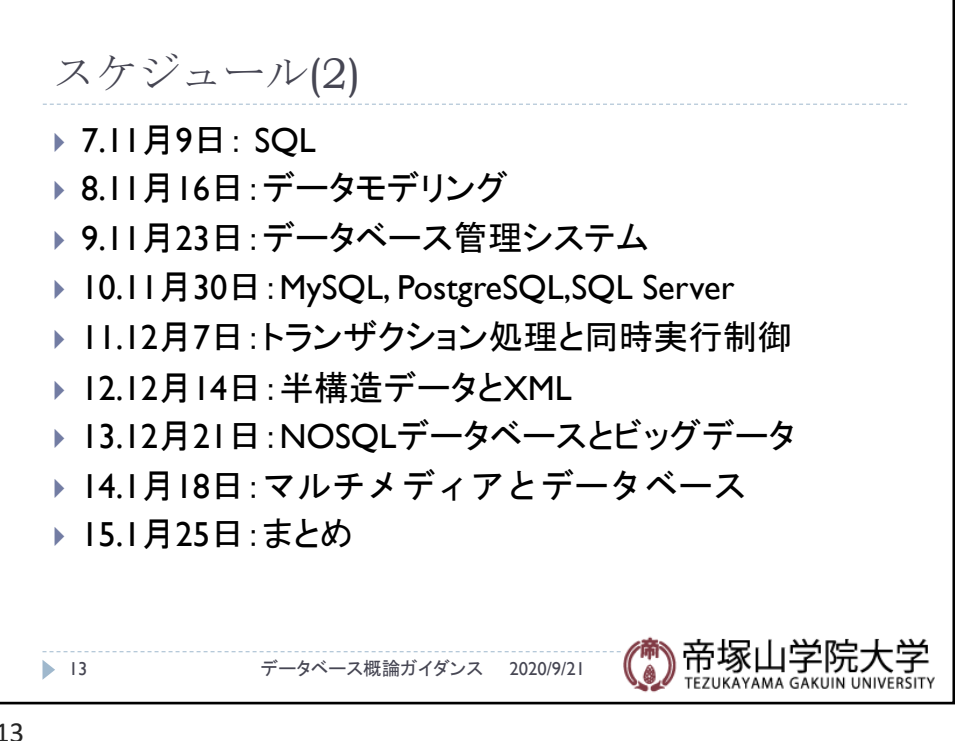

13